# **PC Based Logic Analyzer**

# **Functional Description**

Advisors: Dr. James H. Irwin, Mr. José Sánchez Team Members: Jeffery Earleson, Jason Nielsen

October 28, 2004 EE 451 Bradley University Electrical and Computer Engineering Department

### **Introduction:**

A logic analyzer is an instrument that displays digital signals. It functions much like an analog oscilloscope except it only displays four levels: low, high, tri-state and indeterminate; it also samples more lines. This project will create a PC based logic analyzer for use in Junior laboratory. It will have external conditioning hardware (known as a POD) connected to the PC. The PC will provide a Graphical User Interface (GUI), triggering, and signal display. This data flow is seen in Figure 1.

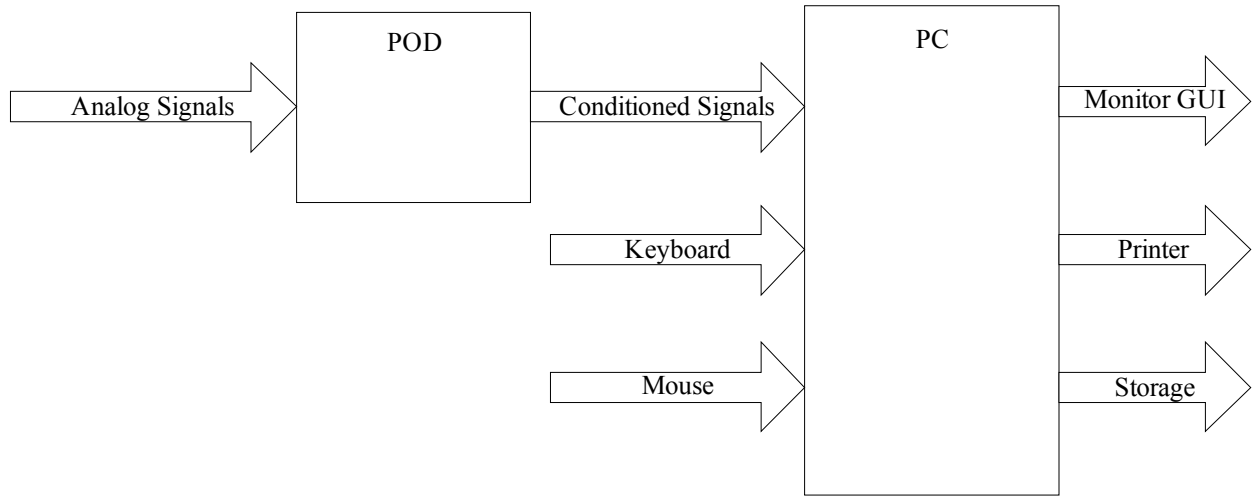

Figure 1: System Block Diagram

### **Inputs:**

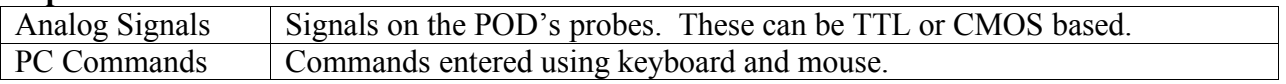

### **Outputs:**

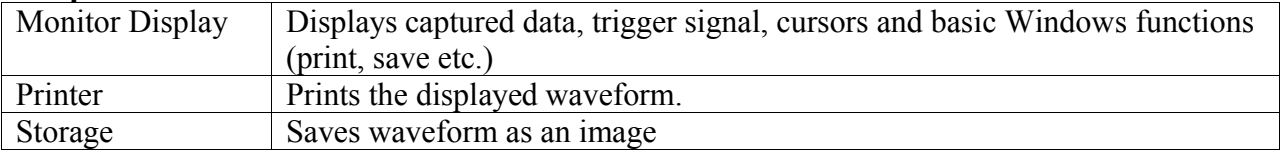

### **System Description**

**POD:** This will accept analog signals on 8-16 data lines. The signals originate from TTL or CMOS based circuits. The POD will condition the signal to be transmitted to the PC via USB.

**PC:** The software will receive conditioned signals and display them in a user-friendly manner. It will provide several forms of triggering, cursors, zooming, etc. and standard window features.

### **Modes of Operation**

**Setup Mode:** In this mode, the user selects the desired threshold levels for the analog signal type (TTL or CMOS), the number of lines to be sampled, and the triggering method.

**Run Mode:** In this mode, the analyzer displays the conditioned signals based on the selected triggering method.

**Stop Mode:** This mode allows the user to stop collecting data and freeze the display. The display can still be zoomed and the cursors moved.